### $<<$ AutoCAD 2010 $>$

 $<<$ AutoCAD 2010 $>>$ 

- 13 ISBN 9787302254829
- 10 ISBN 7302254826

出版时间:2011-6

PDF

#### http://www.tushu007.com

# $<<$ AutoCAD 2010 $>$

- 1 AutoCAD 2010
- 2 AutoCAD 2010
- $3$
- $4\,$
- $5$ 
	-
- $6$
- $7$
- $8$
- $9$

# $<<$ AutoCAD 2010

1 AUTOCAD 2010 1.1 AUTOCAD 2010  $1.1.1$  $1.1.2$  $1.1.3$  $1.1.4$  $1.1.5$  $1.1.6$ 1.2 AUTOCAD  $1.21$  AutoCAD  $1.22$  AutoCAD  $1.3$ 1.31 1.32 1.33 1.34  $1.35$ 1.36 1.4 AUTOCAD  $1.5$  $1.5.1$  $1.5.2$  $1.5.3$  $1.54$  $1.55$ 1.6  $1.61$  $1.62$ 2 AUTOCAD 2010  $21$  $2.1.1$  $2.1.2$  $21.3$ 22 AUTOCAD 221 222 223 224 225 23 231 232 24  $241$ 242

# $<<$ AutoCAD 2010 $>$

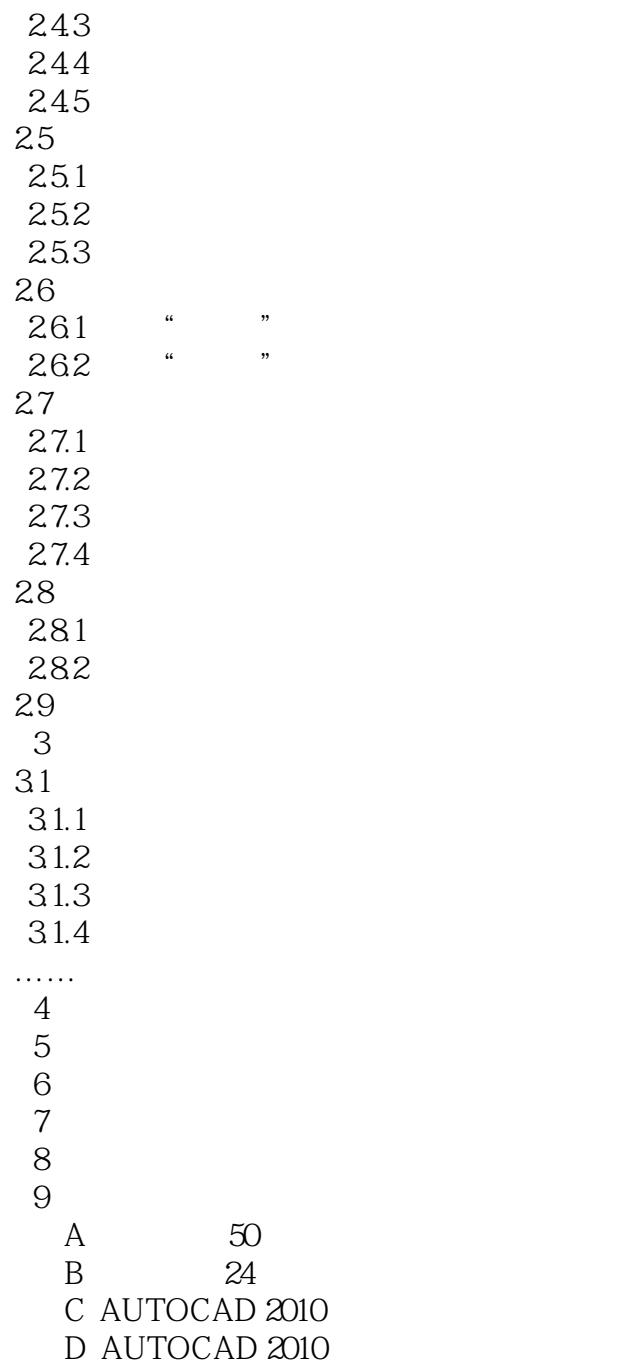

 $<<$ AutoCAD 2010 $>$ 

# $<<$ AutoCAD 2010 $>$

本站所提供下载的PDF图书仅提供预览和简介,请支持正版图书。

更多资源请访问:http://www.tushu007.com